## Read Kindle

# OCR LEVEL 3 ITQ - UNIT 20 - DATABASE SOFTWARE USING MICROSOFT ACCESS 2007

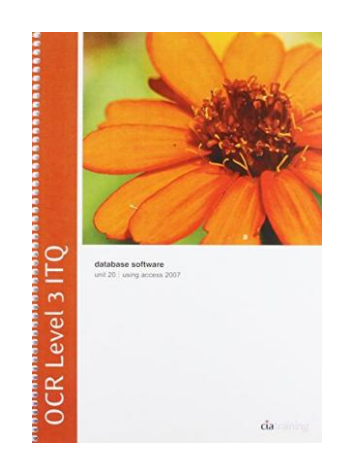

CiA Training Ltd. Spiral bound. Book Condition: new. BRAND NEW, OCR Level 3 ITQ - Unit 20 - Database Software Using Microsoft Access 2007, CiA Training Ltd, This training guide has been written specifically for the OCR Level 3 ITQ unit Database Software, which requires you to use a software application to create and edit a multi table relational database. Each exercise in this guide has been designed to gradually build up your knowledge of Microsoft Access using a simple,...

### Download PDF OCR Level 3 ITQ - Unit 20 - Database Software Using Microsoft Access 2007

- Authored by CiA Training Ltd
- Released at -

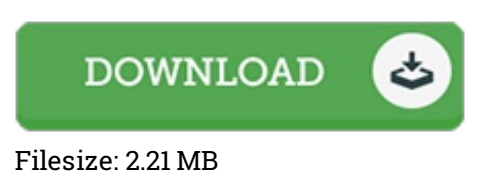

#### Reviews

Great e-book and beneficial one. I am quite late in start reading this one, but better then never. You may like how the author publish this ebook.

#### -- Mr. Alexandro Lemke MD

It in <sup>a</sup> of the best publication. It really is rally intriguing throgh reading through period of time. You will not feel monotony at anytime of your own time (that's what catalogs are for relating to in the event you request me).

#### -- Dr. Pat Hegmann

It in one of my favorite publication. It is among the most awesome publication i have go through. I am just quickly will get <sup>a</sup> delight of reading through <sup>a</sup> published publication. -- Prof. Martin Zboncak DVM